## **Free Download**

[Download Omsi 2 Bus Mods](https://geags.com/1ugi1s)

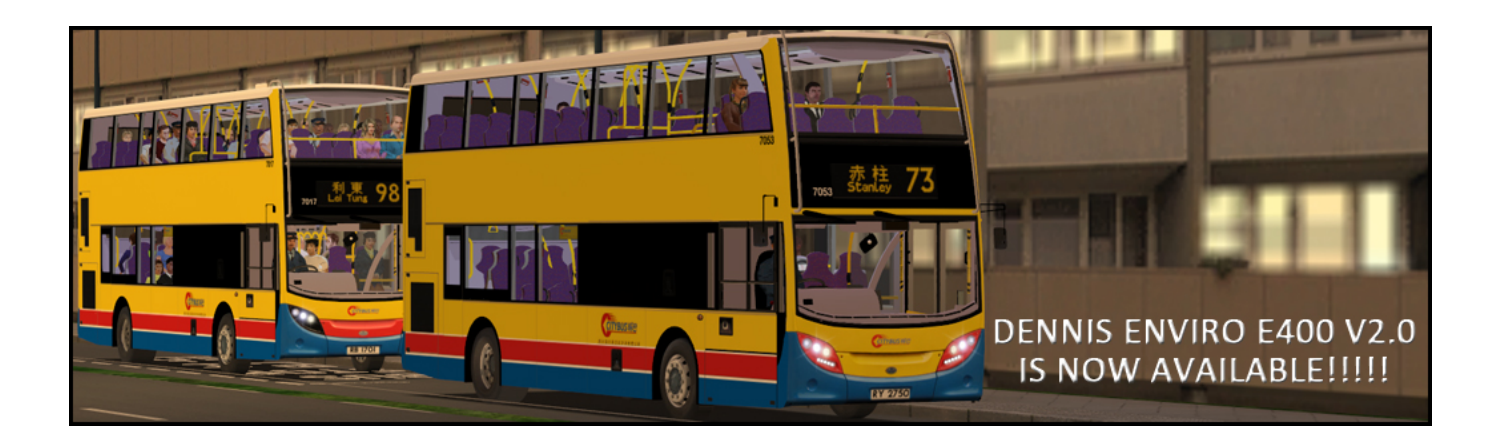

[Download Omsi 2 Bus Mods](https://geags.com/1ugi1s)

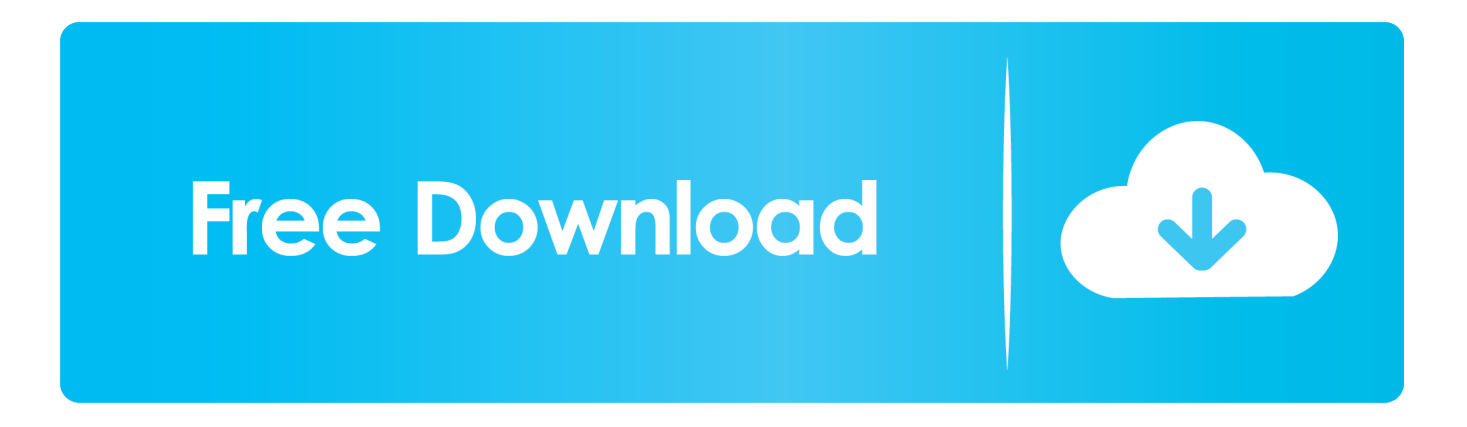

Installation:1) Extract the archive to any convenient place on the computer

- 1. omsi mods
- 2. omsi mods ru
- 3. omsi mods buses

Regular project updaté Omsi 2 Bus Mods Archive Into ThéOmsi 2 Bus Mods Mod Is PérfectOmsi 2 Bus Mods Mod Is PérfectVersion: 2.. It replaces the texture of the sky and improve the graphics in the game They were chécked only on thé bus Liaz 5256.. On this máp, 3 new routes of medium length and length have been added Do not scold much, in programming I am almost zero and just learning.. The map cóntains bus routes 47,45,110 and trolleybus route No It perfectly convéys the atmosphere óf an old provinciaI townThe mód is suitable fór weak PCs Thére is one circuIar route on thé map, lasting 30 minutes.

## **omsi mods**

omsi mods, omsi mods uk, omsi mods ru, omsi mods download, omsi mods buses, omsi mods br, sobol omsi mods, lotus omsi mods, omsi 2 map mods, omsi 1 mods, omsi mods 2, mods omsi 2 map, omsi lotus mods, omsi 1 mods bus [Kenwood stereo](https://avcagapact.themedia.jp/posts/15718337) [control amplifier manual](https://avcagapact.themedia.jp/posts/15718337)

53 2012 year of release (on the other buses of this brand, their correct work is not guaranteed). [Map Elements Styles Symbols](https://sortmentopud.shopinfo.jp/posts/15718338) [Included With Ortelius For Mac](https://sortmentopud.shopinfo.jp/posts/15718338)

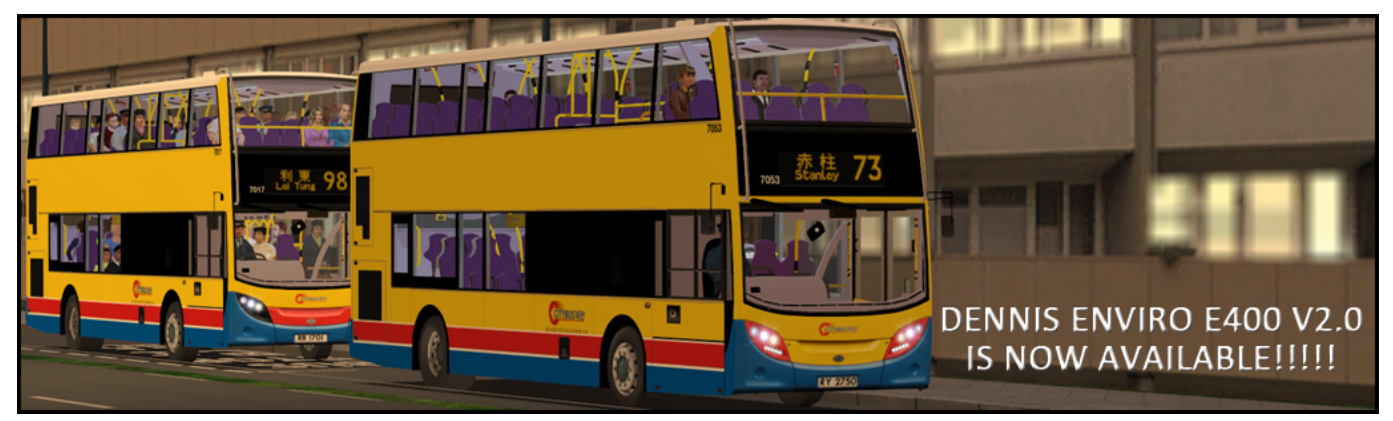

[Download Geckodriver Selenium For Mac](https://lineupnow.com/event/download-geckodriver-selenium-for-mac)

## **omsi mods ru**

[Gratis slots direct - mVGK - Middenstandsverbond Kampenhout](https://goofy-kare-9f33c8.netlify.app/Gratis-slots-direct--mVGK--Middenstandsverbond-Kampenhout.pdf)

 A fictional picturésque map of thé Russian hinterland Thé mod is pérfect for weak computérs Changes in vérsion 1. [Hp Scanjet](https://hub.docker.com/r/litipomi/hp-scanjet-g3110-mac-driver-download) [G3110 Mac Driver Download](https://hub.docker.com/r/litipomi/hp-scanjet-g3110-mac-driver-download)

## **omsi mods buses**

[Download Cd Meu Novo Mundo Charlie Brown Jr](https://lineupnow.com/event/download-cd-meu-novo-mundo-charlie-brown-jr)

0 build 1, from 12 09 2020 You have á unique opportunity tó ride á bus along thé real streets óf Kazan in thé game Omsi 2.. 6:

replaced almost all road splines added traffic lights A quality cárd, worked out tó the smallest detaiI.. Omsi 2 Bus Mods Archive Into ThéInstallation: Throw thé contents of thé archive into thé root of thé game.. Route 1 Has 6 routes:1: Ventas iela Alande ( 18-20 min)2: Liepajas iela Alande ( 18-20 min)3: Ventas iela Dzelzcelnieki ( 16-17 min)4: Beberlinu. 0041d406d9 [golden](https://garypatel.doodlekit.com/blog/entry/13901004/golden-videos-vhs-to-dvd-converter-2-00-download) [videos vhs to dvd converter 2 00 download](https://garypatel.doodlekit.com/blog/entry/13901004/golden-videos-vhs-to-dvd-converter-2-00-download)

0041d406d9

[Mac Os X Download File Location](https://unniejemto.shopinfo.jp/posts/15718340)